Al Dirigente Scolastico dell'Istituto Comprensivo "G.Lombardo Radice – E.Fermi" Via Ugo Foscolo - 91015 Custonaci (TP) P. E. C.: [tpic80900q@pec.istruzione.it](mailto:tpee04600r@pec.istruzione.it)

**Oggetto**:richiesta di partecipazione alla selezione di componente il "team per la prevenzione della dispersione scolastica".

PIANO NAZIONALE DI RIPRESA E RESILIENZA – MISSIONE 4: Istruzione e Ricerca – COMPONENTE 1 – Potenziamento dell'offerta dei servizio di istruzione: dagli asili nido alle Università – Investimento 1.4: Intervento straordinario finalizzato alla riduzione dei divari territoriali nelle scuola secondarie di primo e di secondo grado e alla lotta alla dispersione scolastica

Cod. progetto: M4C1|1.4-2022-981-P-20030 – Titolo "Io vado a scuola". CUP: I44D22003780006

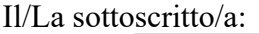

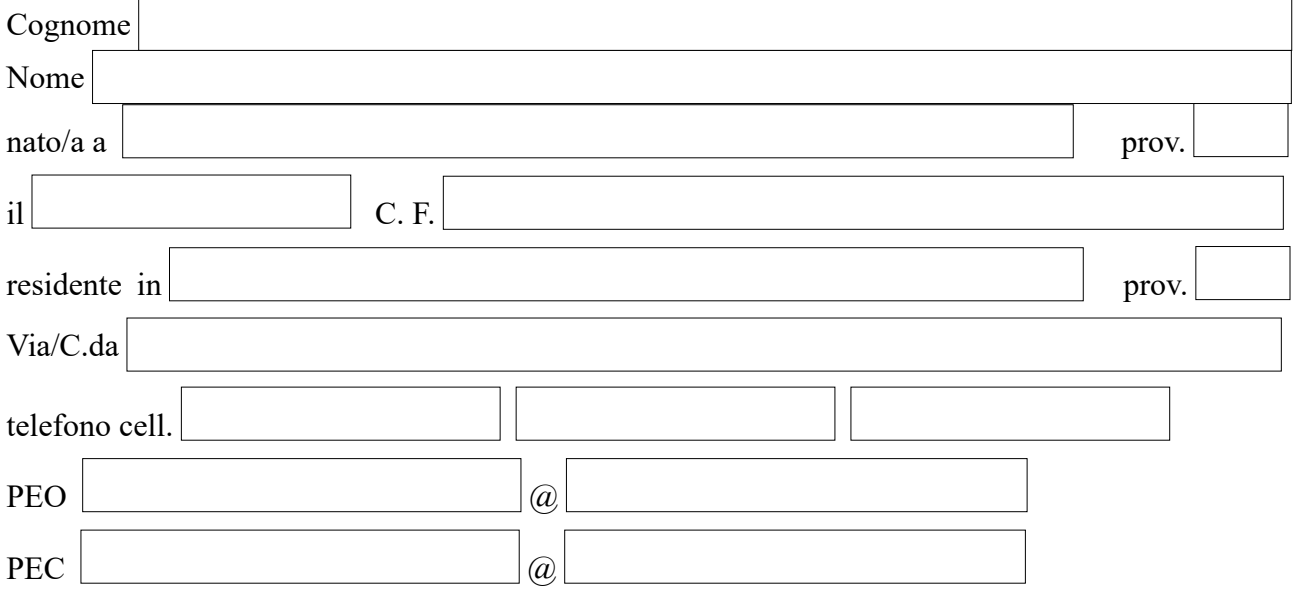

Avendo preso visione del bando relativo alla selezione di componente il "team per la prevenzione della dispersione scolastica" per il progetto PNRR "Io vado a scuola"

## **C H I E D E**

di essere ammesso a partecipare alla selezione per l'attribuzione dell'incarico di componente il team per la prevenzione della dispersione scolastica.

Ai sensi degli artt. 46 e 47 del D.P.R. n. 445/2000, consapevole che le dichiarazioni mendaci sono punite ai sensi del codice penale e delle leggi speciali in materia, secondo le disposizioni richiamate all'art. 76 del citato D.P.R. n. 445/2000,

## **DICHIARA**

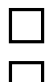

di essere cittadino/a italiano/a;

di non essere cittadino/a italiano/a (specificare nazionalità );

di godere dei diritti politici;

di non avere procedimenti penali a suo carico né di essere stato condannato a seguito di

<span id="page-1-0"></span>procedimenti penali;

┑

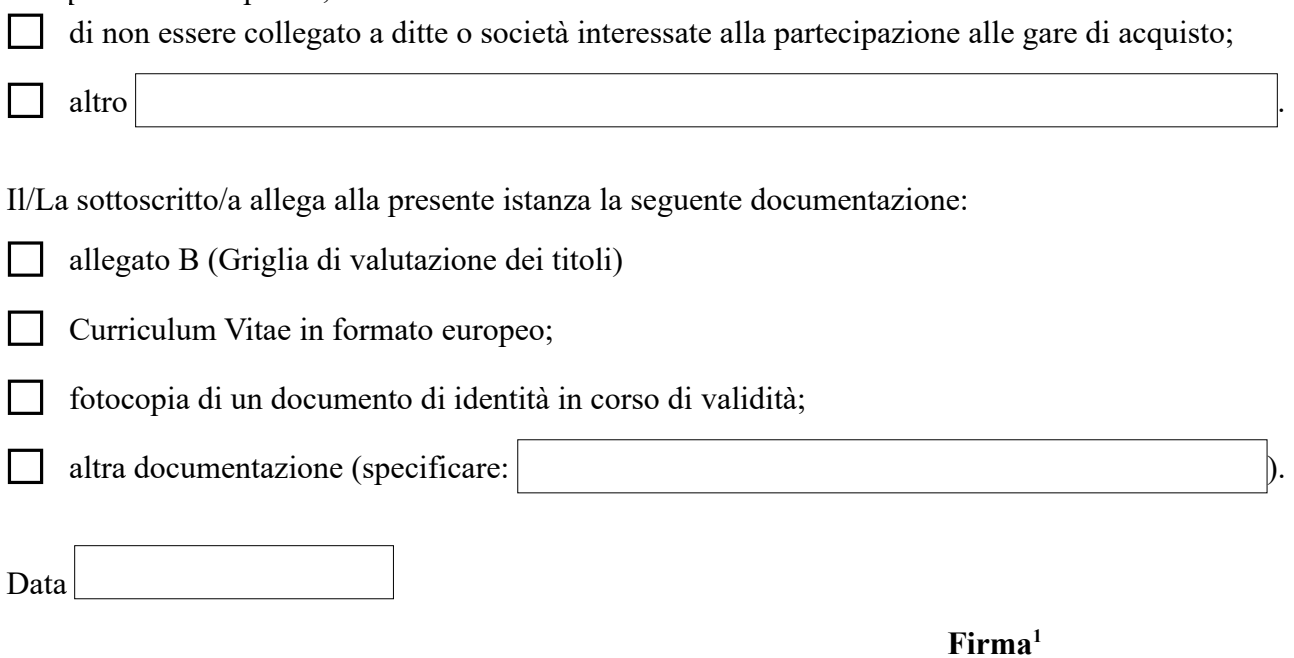

<span id="page-1-1"></span>[<sup>1</sup>](#page-1-0) Compilare il modulo (eventualmente abilitarlo in modifica), stamparlo e firmarlo; se si utilizza la firma digitale, dopo la compilazione, stamparlo in formato PDF per poi firmarlo digitalmente.